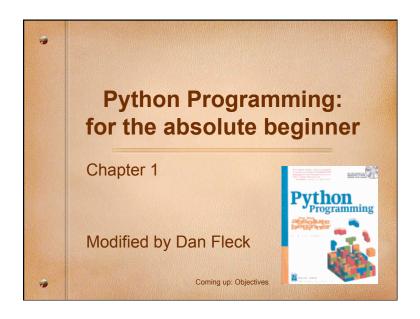

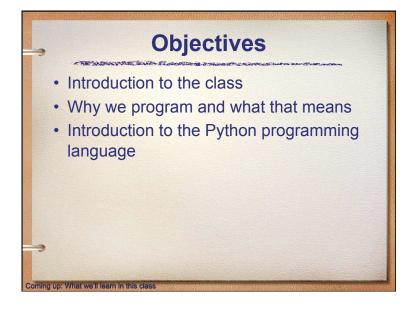

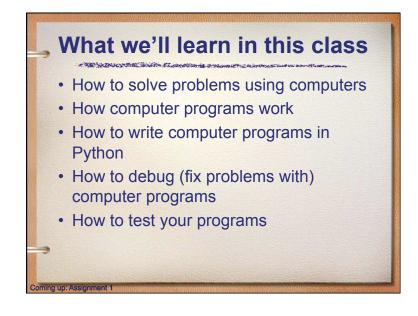

#### Assignment 1 Logon to Blackboard: courses.gmu.edu Go to CS112 Click on assignments View the picture assignment and complete it Also, activate your GMU Email! You can easily forward it to Yahoo or Gmail. Make sure you check the account daily! https://mail.gmu.edu

## The Universal Machine A modern computer can be defined as "a machine that stores and manipulates information under the control of a changeable program." Two key elements: Computers are devices for manipulating information. Computers operate under the control of a changeable program.

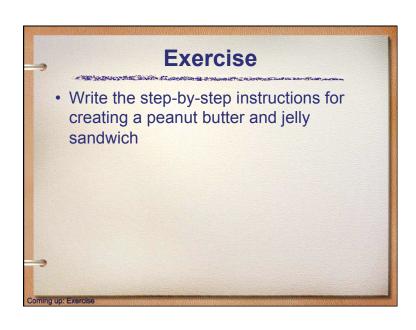

## What is a computer program A detailed, step-by-step set of instructions telling a computer what to do. If we change the program, the computer performs a different set of actions or a different task. The machine stays the same, but the program changes! The program is executed or carried out by the machine

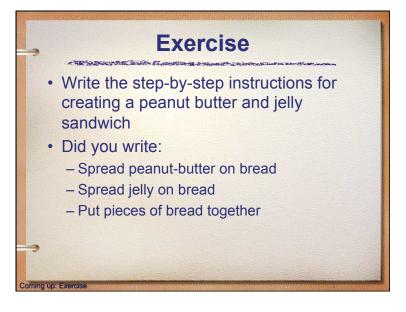

# Exercise A computer cannot understand anything more than you tell it. Computer programming is the art of knowing what you want to do, and being able to specify it in enough detail that the computer understands. Get the jelly from the refrigerator Get the peanut-butter from the cupboard Open the jelly and the peanut-butter Open the knife-drawer and retrieve the knife ... You will spend half of the semester trying to break the problem into small enough steps for the computer to understand Coming up: Exercise

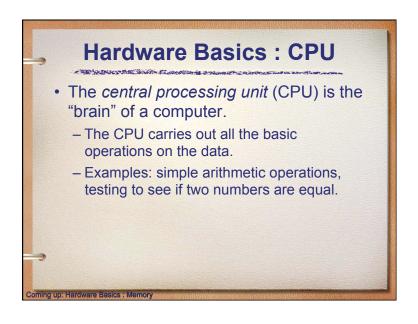

## Why can't we just say "make me a sandwich"? English is MUCH to ambiguous for a computer to understand. Did you mean, create a sandwich or turn the user into a sandwich? How does the computer know the difference between that and "make me a millionaire?" You must use a computer language which is a very structured and specific language. We'll use Python. You will spend the other half of the semester trying to find the right words (syntax) to get the computer to understand you. Coming up: Hardware Basics: CPU

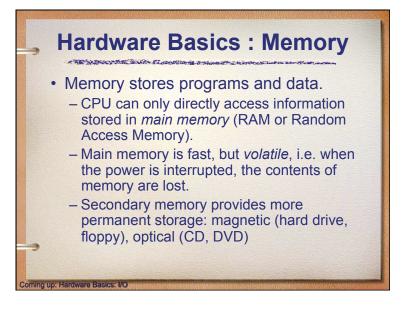

#### Hardware Basics: I/O Input devices Information is passed to the computer through keyboards, mice, etc. Output devices Processed information is presented to the user through the monitor, printer, etc.

#### Programming Languages High-level computer languages Designed to be used and understood by humans (C, Ada, Python, Java, .Net, etc...) Low-level language Computer hardware can only understand a very low level language known as machine language (binary, assembly which directly converts to binary) Coming up: Programming Languages

#### Programming Languages • Low level version of "add two numbers": - Load the number from memory location 2001 into the CPU - Load the number from memory location 2002 into the CPU - Add the two numbers in the CPU - Store the result into location 2003 • In reality, these low-level instructions are represented in binary (1's and 0's)

Conversion from high level to low level
High-level language c = a + b
This needs to be translated into machine language that the computer can execute.
Compilers and Interpreters convert programs written in a high-level language into the machine language of some computer.

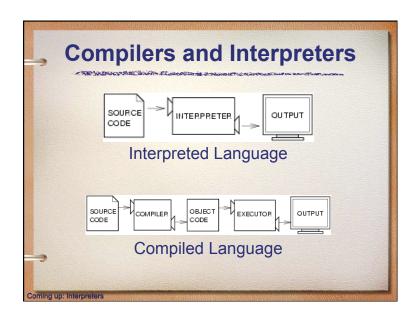

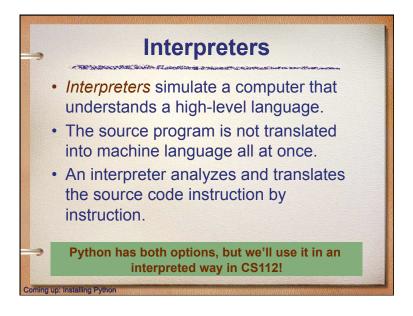

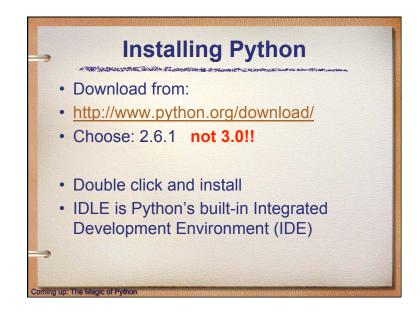

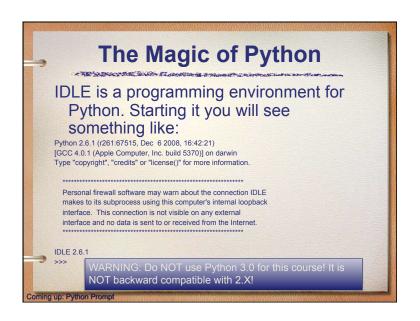

## Python Prompt The ">>>" is a Python prompt indicating that Python is ready for us to give it a command. These commands are called statements. Python is ready for us to give it a command. These commands are called statements. Python Prompt Note: A statement "does something". print x --- prints! Coming up: Defining a Python Function

# Defining a Python Function \*\*Partial Python Function \*\*Partial Python Fu

## Defining a Python Function Usually we want to execute several statements together that solve a common problem. One way to do this is to use a function. >>>> def hello(): print "Hello" print "Computers are Fun" >>>>

```
Invoking a Function

. >>> def hello():
    print "Hello"
    print "Computers are Fun"

>>>

. Notice that nothing has happened yet! We've defined the function, but we haven't told Python to perform the function!

. A function is invoked by typing its name.

. >>> hello()
    Hello
    Computers are Fun
    >>>

Coming up. Parameters
```

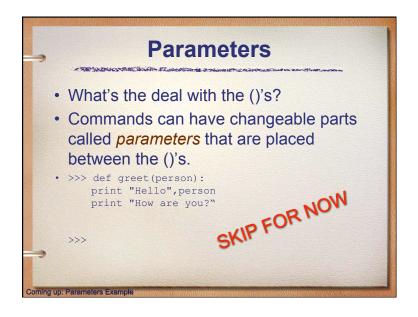

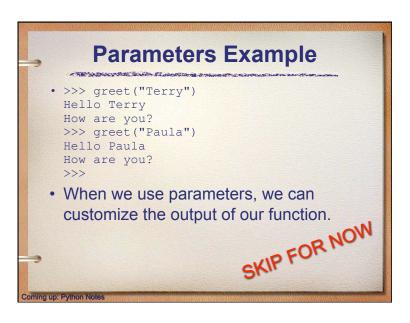

# Python Notes • When we exit the Python prompt, the functions we've defined cease to exist! • Programs are usually composed of functions, modules, or scripts that are saved on disk so that they can be used again and again. • A module file is a text file created in text editing software (saved as "plain text") that contains function definitions. • A programming environment is designed to help programmers write programs and usually includes automatic indenting, highlighting, etc.

```
Complete Python Program

# File: chaos.py
# A simple program illustrating chaotic behavior

def main():
    print "This program illustrates a chaotic function"
    x = input("Enter a number between 0 and 1: ")
    for i i range(10):
        x = 3.9 * x * (1 - x) # 3.9 multiplied by x multiplied by (1-x)
        print x

main() # Run the code

• We'll use filename.py when we save our work
    to indicate it's a Python program.

• In this code we're defining a new function
    called main.

• The main() at the end tells Python to run the
    code.

Coming up: Chaos output
```

```
Chaos output

>>>
This program illustrates a chaotic function
Enter a number between 0 and 1: .5
0.975
0.0950625
0.335499922266
0.869464925259
0.442633109113
0.962165255337
0.141972779362
0.4750843862
0.972578927537
0.104009713267
>>>>
Coming up: Comments
```

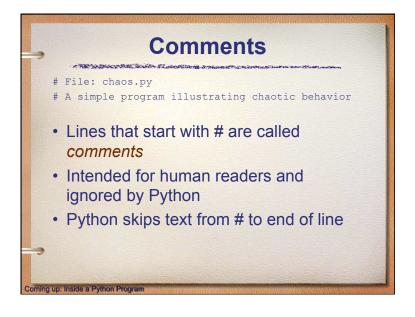

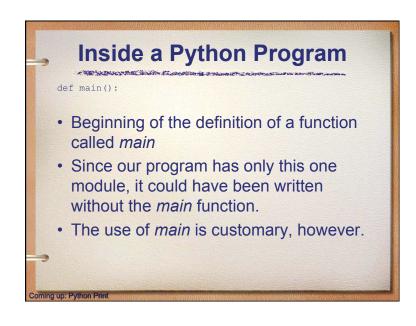

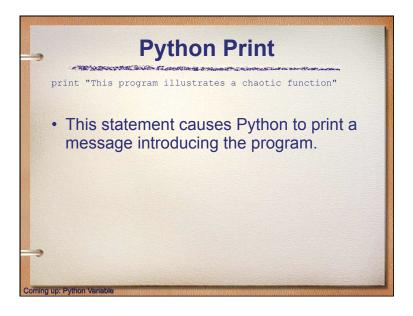

# Python Variable x = raw\_input("Enter a number between 0 and 1: ") • x is an example of a variable • A variable is used to assign a name to a value so that we can refer to it later. • The quoted information is displayed, and whatever the user types in response is stored in x.

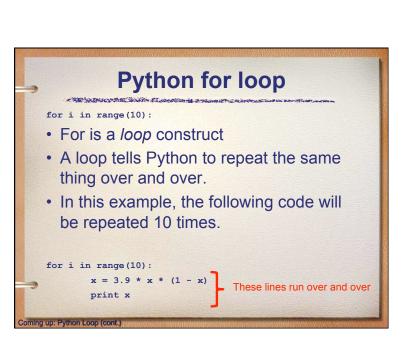

## Python Variable x = raw\_input("Enter a number between 0 and 1: ") • Think of a variable as a drawer where we store one thing — • How would we store "1 million dollars" in drawer called myBankAccount

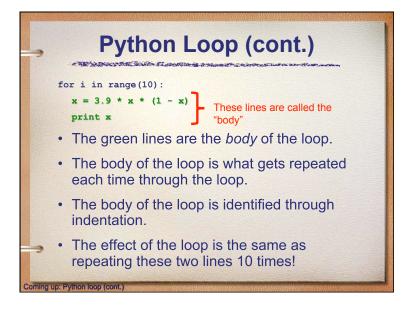

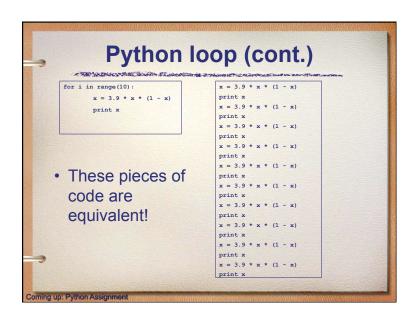

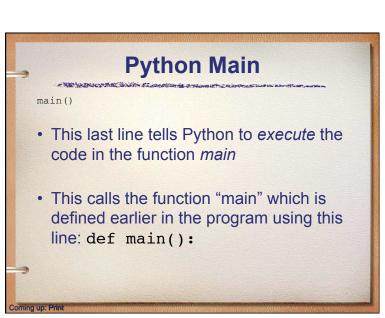

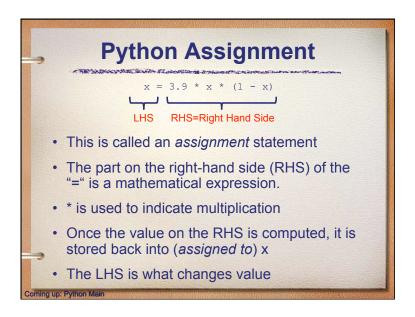

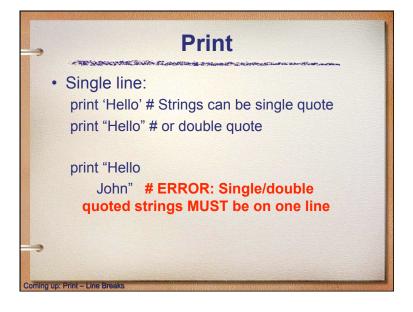

# Print - Line Breaks • To print on two lines: - Option 1: Triple quotes "" or " print """This will print EXACTLY Like I type it, even on multiple Lines""" - Option 2: Use the escape character \n: print "This will print\non two lines" The print function knows some special characters like \n mean "add a newline" \t = tab, and there are others

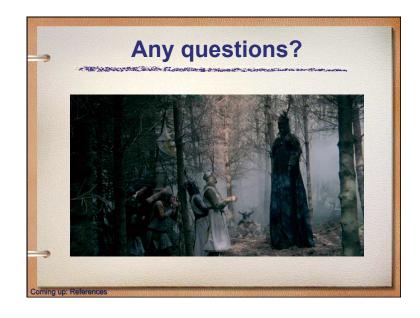

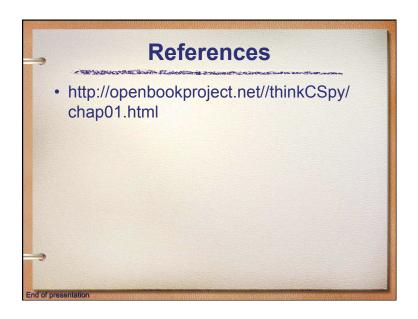